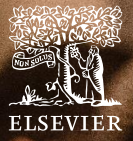

## Introduction To **ClinicalKey**

Royal Papworth Hospital NHS Foundation Trust

May, 2023 Koon W. Chan- CSM UKNE- [k.chan@elsevier.com](mailto:k.chan@elsevier.com)

### Agenda

**ELSEVIER** 

- Introduction
- What is ClinicalKey?
- What do I use ClinicalKey for?
- Download the new App!
- Demo
- Q&A

### **Introduction:**

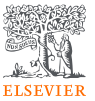

### Koon Wan Chan

Customer Success Manager for Benelux, South-UK and Ireland

[k.chan@elsevier.com](mailto:k.chan@elsevier.com)

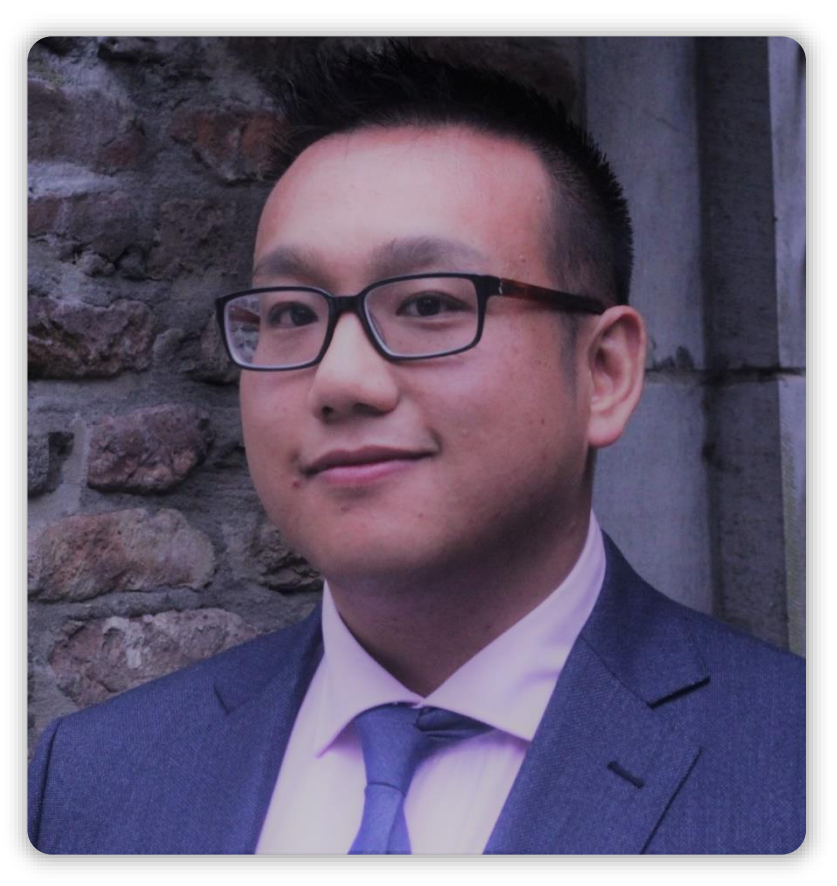

# ClinicalKey®

- Comprehensive Search Engine
- 1000 books
- 800 journals
- 1500 Clinical Overviews
- 2500 Drug Monographs
- 6 million images
- 600 Clinical Calculators

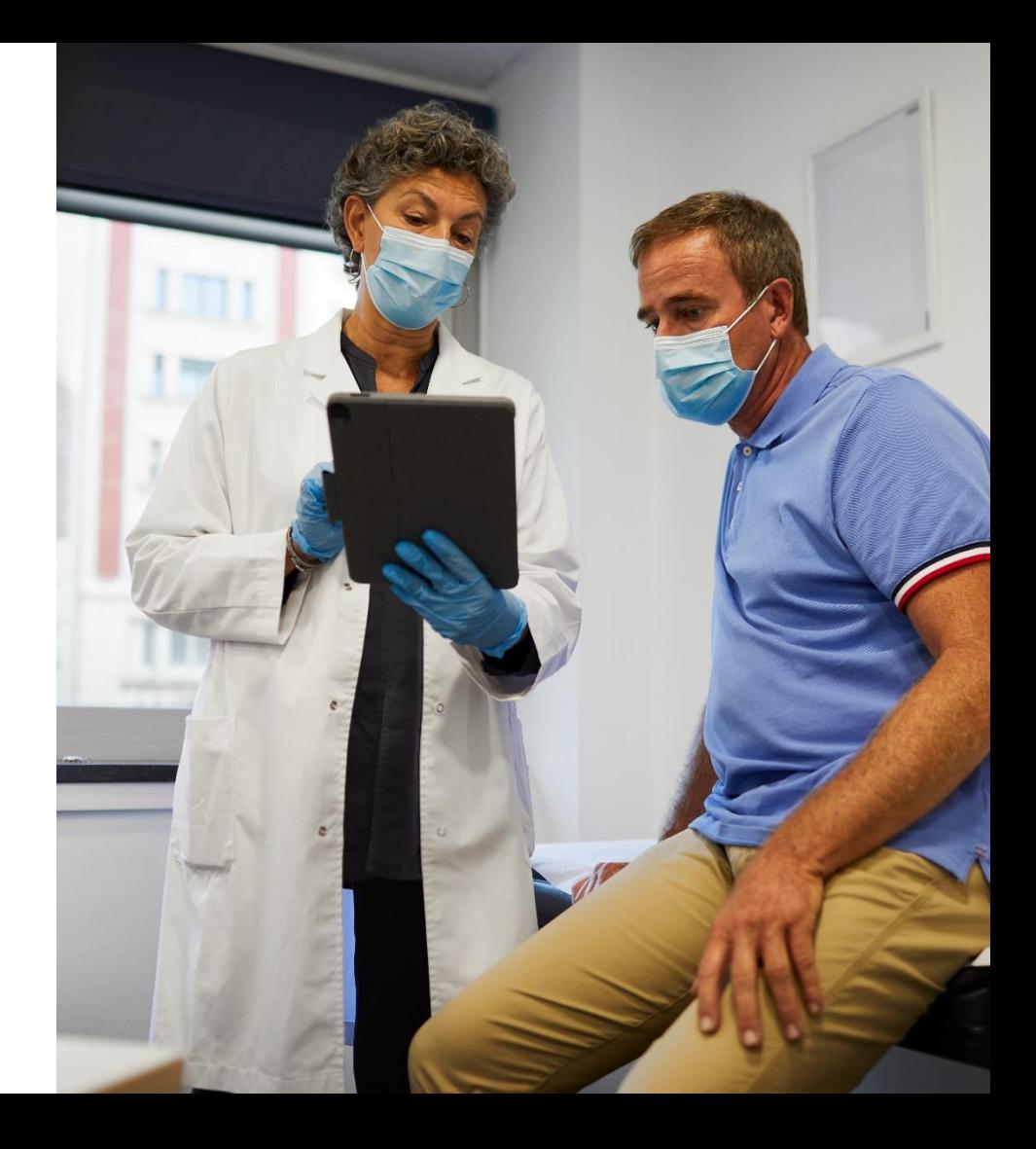

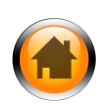

### ClinicalKey Use-cases

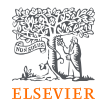

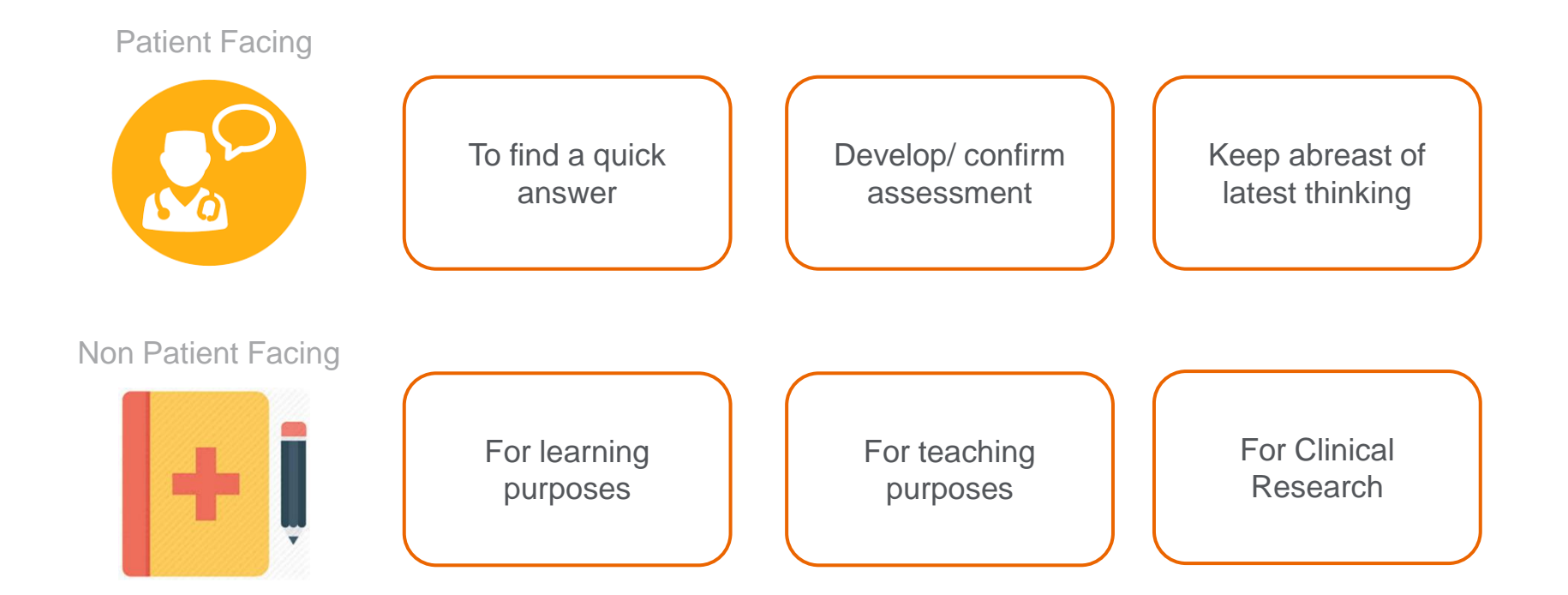

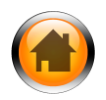

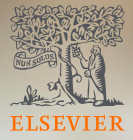

### Demo: Searching on [ClinicalKey](https://www.clinicalkey.com/#!/)

Download the app!

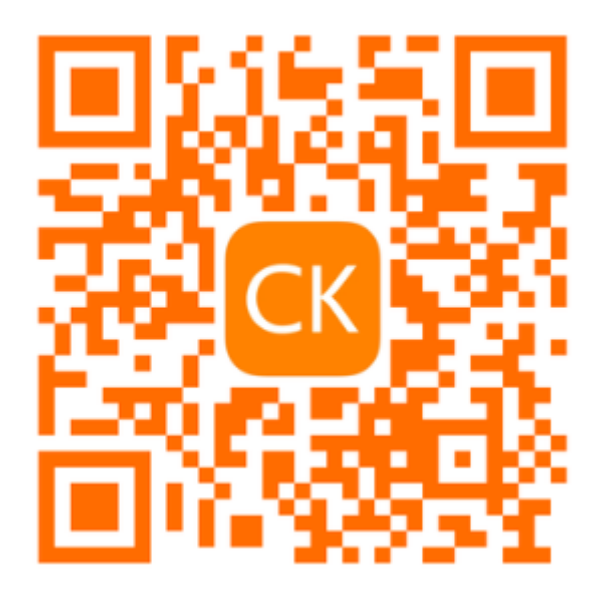

Google Playstore **Apple Appstore** Apple Appstore

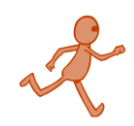

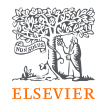

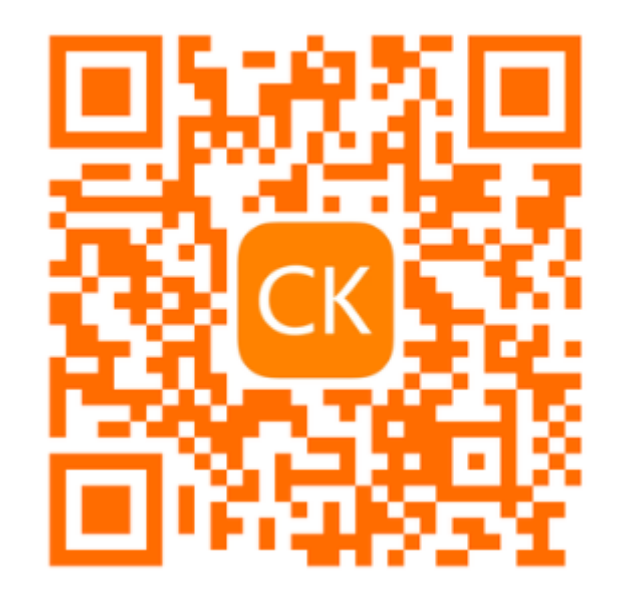

#### **Select Product**

Changing products will require you to sign with the right account details for that product.

#### ClinicalKey<sup>®</sup>

Helping physicians drive better care by delivering fast, credible answers.

#### $\bigcirc$  ClinicalKey® for Nursing

Empowering nurses with trusted resources for clinical answers.

### After download, open the app

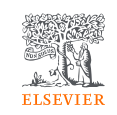

You will be asked which product you have.

Please select [ClinicalKey] and press [NEXT]

**Next** 

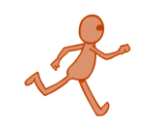

 $\overline{\textbf{C}}$ 

Be sure to select the correct edition your institution is licensing. To help you gain your correct entitlements

Which Edition would you like to use?

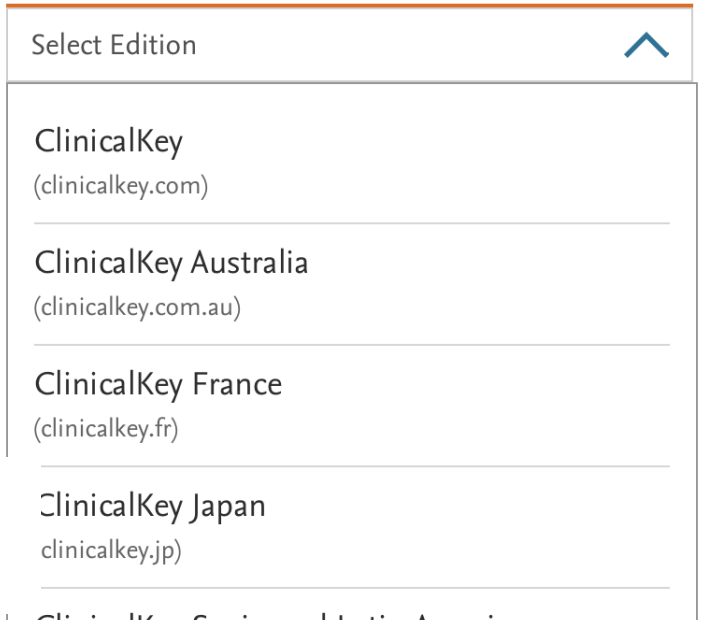

### Confirm your edition

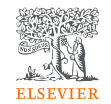

At Papworth you have the Global Edition.

[ClinicalKey.com]

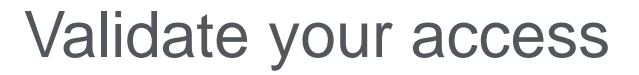

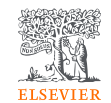

Press [Access via your Institution]

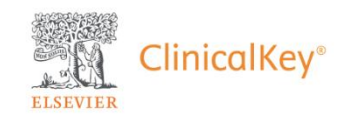

Diagnose conditions,

Validate decisions,

Get better outcomes.

Access via your Institution OR Are you using registered network? Access via network We will collect your IP address to verify your content entitlements

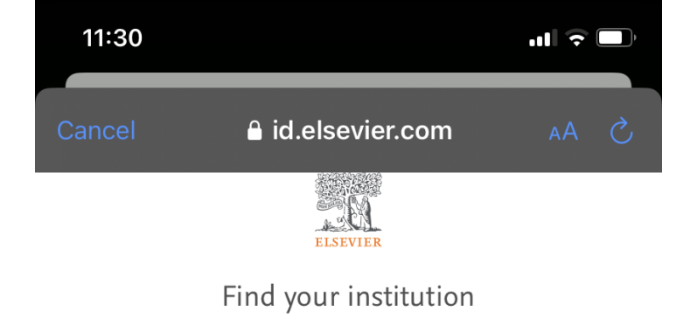

Enter your email or institution name to continue

#### Institutional email or name of institution

Papworth

NHS in England (Royal Papworth Hospital NHS Foundation Trust)

VISN 20 VA Northwest Network

NES Knowledge Services Group - NHS Scotland (NHS Forth Valley)

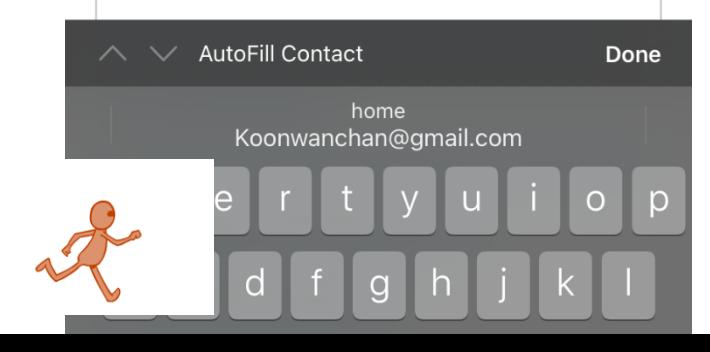

### Find your institution

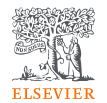

Type in the name of your hospital and press [go]

**ELSEVIEE** 

Confirm your institution

You will be sent to NHS in England (Royal Papworth Hospital NHS Foundation Trust).

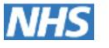

NHS in England (Royal Papworth Hospital NHS Foundation Trust)

Confirm your institution a

Try another way

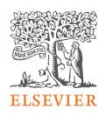

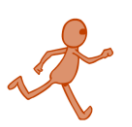

bout Elsevier Terms and conditions

### Did you select the correct institution?

**ELSEVIER** 

If so press [Confirm your institution]

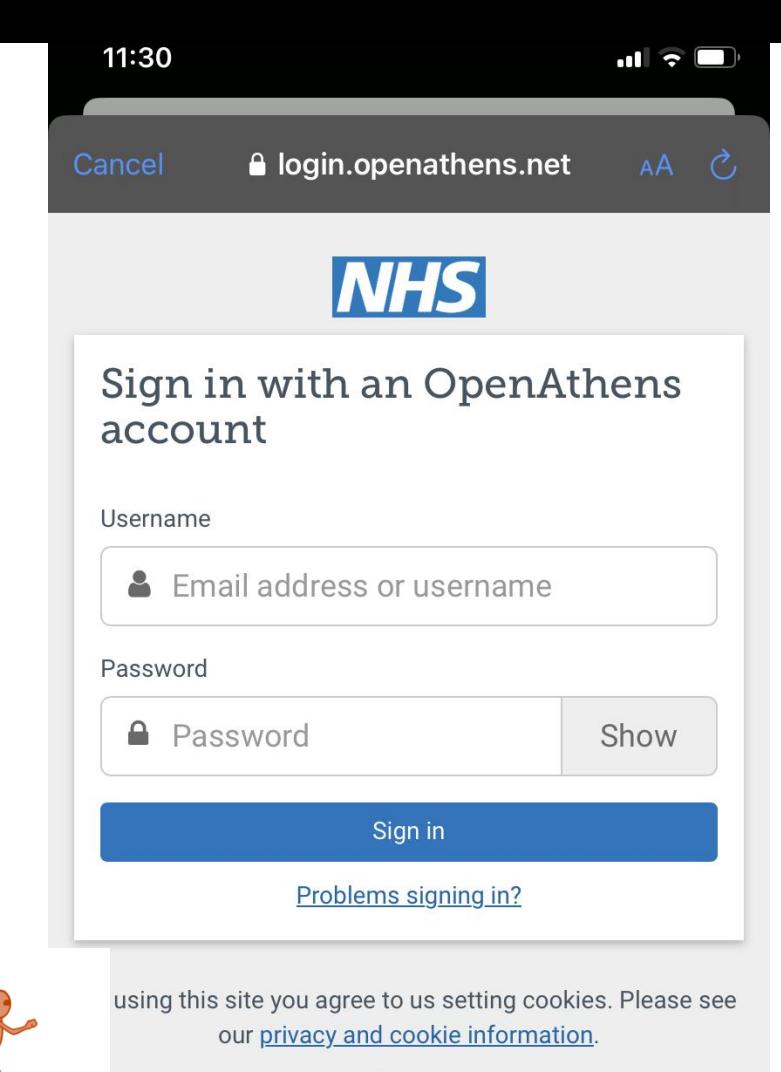

Powered by  $\overleftrightarrow{\mathbf{L}}$  Open Athens

If you do not have an Open Athens Login, please contact your local library

Use your OA login to sign in

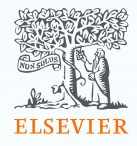

## Support & Resources

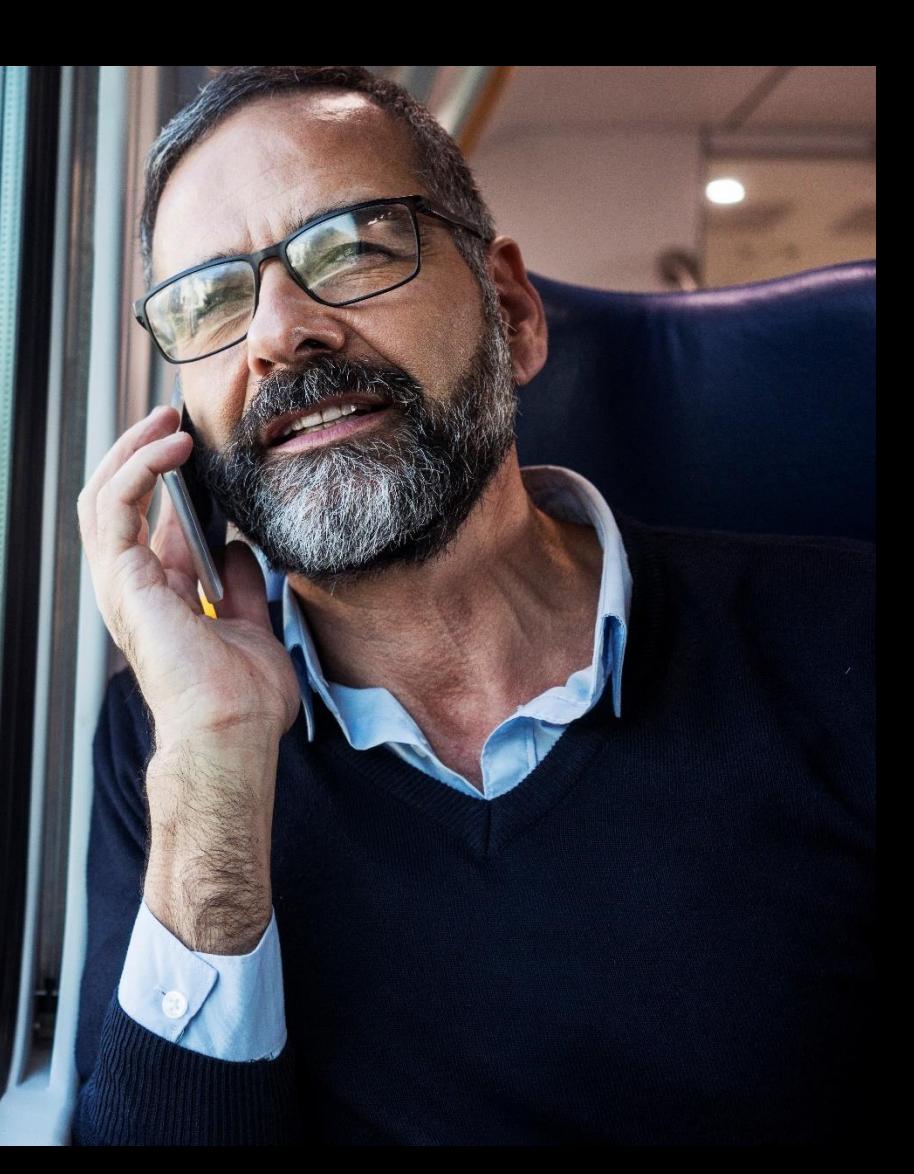

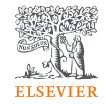

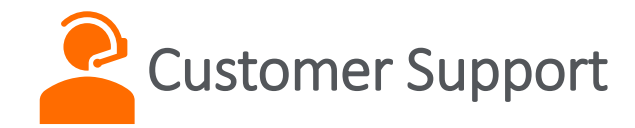

- Need more information? Bookmark our [FAQs](https://service.elsevier.com/app/home/supporthub/clinicalkey/)  [support page i](https://service.elsevier.com/app/home/supporthub/clinicalkey/)f you need to track down more information about ClinicalKey.
- Chat with us [here](https://service.elsevier.com/app/chat/chat_launch/supporthub/clinicalkey/)!
- HELP! I have access troubles: we can guide you [here.](https://service.elsevier.com/app/contact/supporthub/clinicalkey/)

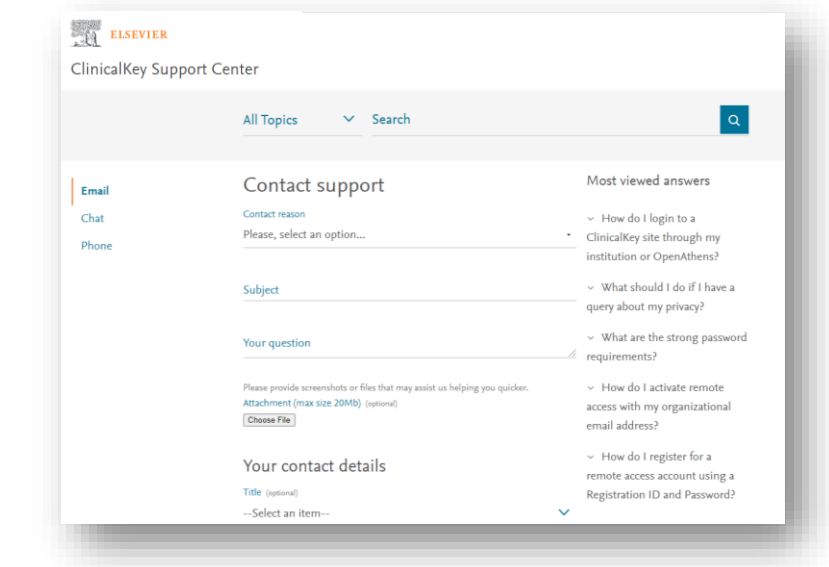

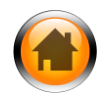

### Implementation resources

Access the [Implementation tab o](https://elsevierresources.com/clinicalkey/clinicalkey/implementation/)f the Global Resource Center to see instructions on:

- Link resolvers
- EHR Integration
- PubMed LinkOut
- Institutional branding
- Durable URL
- QR Codes
- Marc 21 Records

#### Open URL Linking

ClinicalKev institutional accounts with Link Resolvers have the option to link to journal articles or journal article search results. To set this up, contact Technical Support at ClinicalKey Support Center to add Open URL linking to your account. They will need the following information:

- URL for the link
- Text or URL for the graphic to be used for the linking
- Graphic should be in GIF format
- · Graphic maximum dimensions for article abstract page link 250px wide 250px high

#### Download Public Access Interface Instructions

#### **EHR** Integration

Integrate ClinicalKey into your EHR to give your physicians instant access to the most clinically relevant, evidence-based medical and surgical information at the point of care. To make this access available at your institution, please visit https://www.clinicalkey.com/info/ehr or contact our Customer Service Team.

#### **PubMed LinkOut**

Note: Beginning in 2020, PubMed will be replacing LinkOut Submission Utility with a new service, LibraryLinkOut using Outside Tool. To learn more about this new service, please reference this

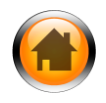

### Social Media Engagement

• For our ClinicalKey subscribers we offer a lot online engagement activities. Each month you will receive our Social Media Calendar.

World Health Day 7th of April Join us!

Activities follow the WHO calendar, together with webinars, workshops, trainings through different channels. It is more than just ClinicalKey or driving usage, but also efforts for Social Causes such as [Equality, Diversity and Inclusion.](https://view.highspot.com/viewer/60ffee8aa4dfa07dc6974f36)

**Hear Professor Sahin** discuss the development of mRNA vaccines and therapies.

Register for our lecture now

#### ClinicalKey\* Health Information Week 2021  $5-11$  July ClinicalKey invites you to follow our content on finding high quality health information Find out in our ClinicalKey Toolkit #HIW2021 #healthdays2021 ClinicalKey'

COVID-19: Reality and Misinformation

John McConnell Editor-in-Chief, The Lancet Infectious Diseases

Wednesday 21st October 2020 2:00-3:30PM BST/WEST | 3:00-4:30PM CEST 4:00-5:30PM EEST/IDT

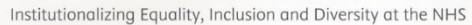

#### Join our EMPOWER Workshop tomorrow!

· Tina Daniels - Equality and Inclusion Lead @Blackpool Teaching Hospitals NHS Foundation Trust · Elliott Parris - Manager of Europe, Data-as-a-Service and Co-Founder of Embrace @Elsey . Koon Wan Chan - Customer Success Manager Benelux, Southern UK and Ire founding member of EMPOWER @Elsevier

#EmpowerDiversity

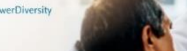

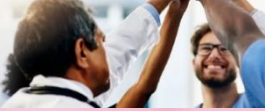

Join Elsevier Breast Cancer Awareness week and get involved in every-day virtual activity.

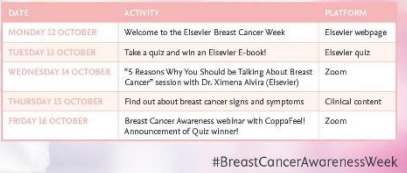

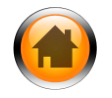

If you are interested in holding an online/ onsite session at your organization, feel free to contact your CSM to align agendas. We are also more than happy to support you on different initiatives.

# Q&A

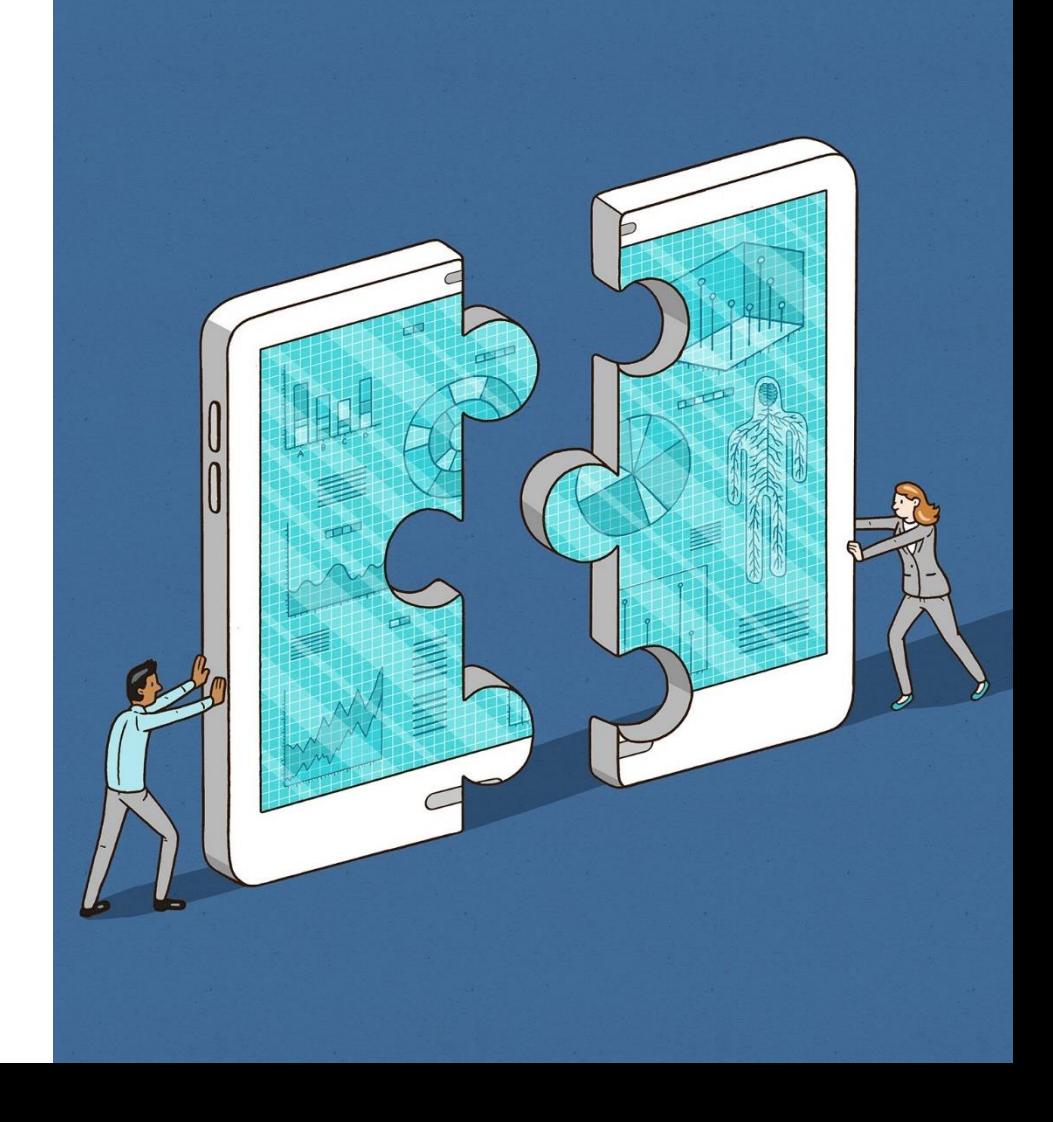

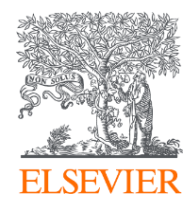

# Thank you

Do not hesitate to contact me for further questions

Koon W. Chan Customer Success Manager Benelux, UK South & Ireland ELSEVIER | Clinical Solutions Mobile: +31 6 12400034 [k.chan@elsevier.com](mailto:g.lopez.1@elsevier.com)

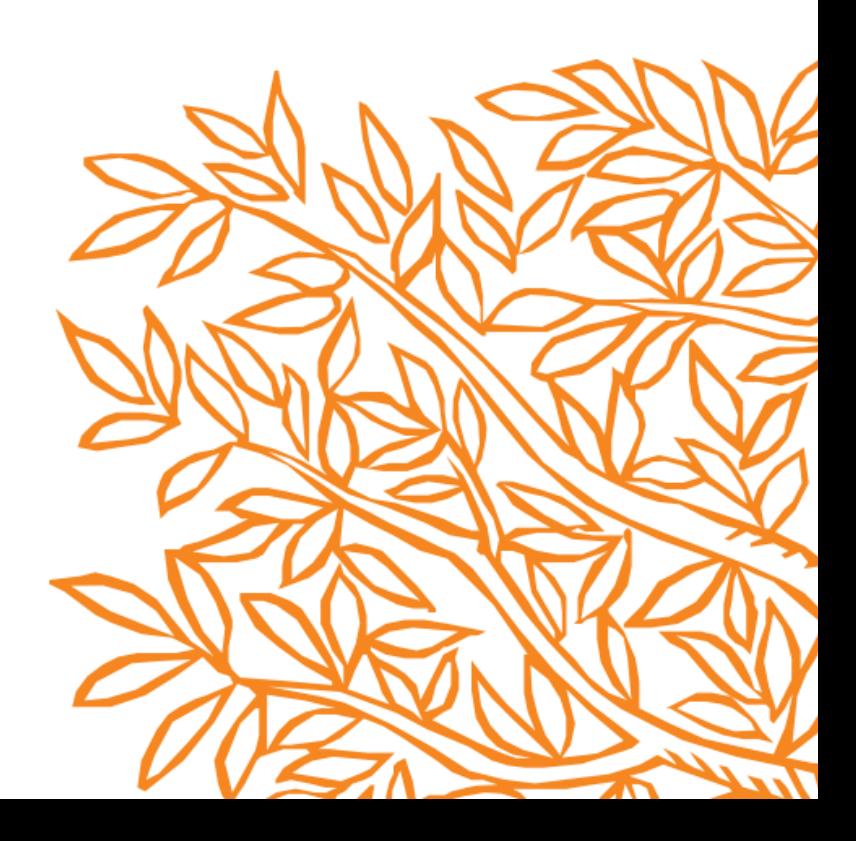